## 2015 100% Micros[oft Official Guaranteed Pass](http://www.pass4surevce.com/?p=191) for Braindump2go Latest 70-460 Dumps (21-30)

 Try 2015 Latet Updated 70-460 Practice Exam Questions and Answers, Pass 70-460 Actual Test 100% in 2015 New Year! Braindump2go Latest released Free Sample 70-460 Exam Questions are shared for instant download! Braindump2go holds the confidence of 70-460 exam candiates with Microsoft Official Guaranteed 70-460 Exa Dumps Products! 94 New Updated Questions and Answers! 2015 Microsoft 70-460 100% Success! Vendor: MicrosoftExam Code: 70-460Exam Name: Transition Your MCITP: Business Intelligence Developer 2008 to MCSE: Business Intelligence ExamKeywords: 70-460 Exam Dumps,70-460 Practice Tests,70-460 Practice Exams,70-460 Exam Questions,70-460 PDF,70-460 VCE Free,70-460 Book,70-460 E-Book,70-460 Study Guide,70-460 Braindump,70-460 Prep Guide

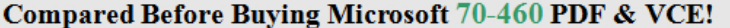

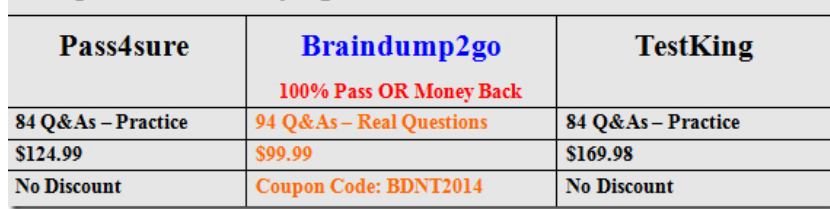

 QUESTION 21You are designing a SQL Server Reporting Services (SSRS) report for a bank. The bank has Automated Teller Machines (ATMs) in several regions. ATM operational data is stored in a SQL Azure database. The report must use a map to display the location and status of the ATMs as shown in the following exhibit. (Click the Exhibit button.)  $4 - 6 - 4 - 6$ 

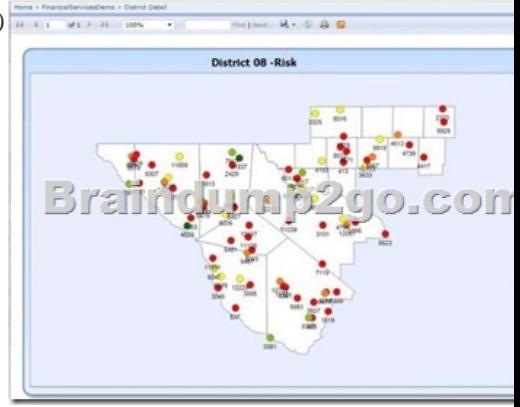

You need to ensure that the report displays only a user selected map region. Which source of spatial data should you use for the map? A. SQL Server spatial queryB. ESRI shape fileC. Map galleryD. Bing Maps layer Answer: A QUESTION 22Drag and Drop QuestionsYou are developing a SQL Server Analysis Services (S5AS) cube. The cube consists of a single measure group. The measure group consists of one partition that uses MOLAP. The proactive caching policy has the following requirements:- The cache must be updated when data is changed in the table named tbIOrders. - Changes must be notified through the use of the XML for Analysis (XMLA) NotifyTableChange command.You need to configure the proactive caching policy to meet the requirements. Which three actions should you perform in sequence? (To answer, move the appropriate actions from the list of actions to the answer

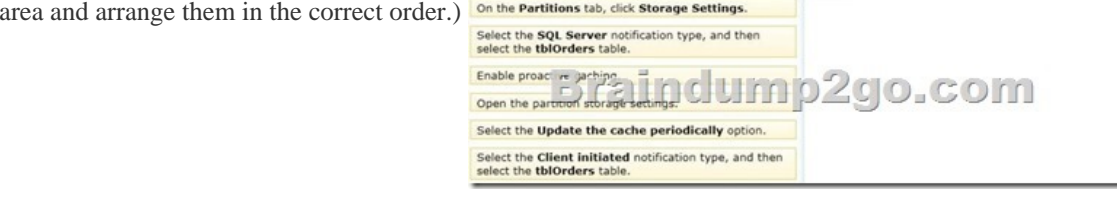

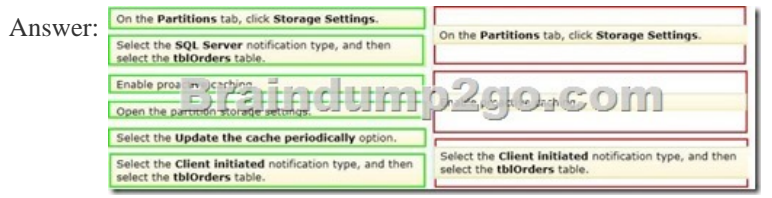

Explanation:Box 1: On the Pa[rtitions tab, Click Storage Settings We specify](http://www.pass4surevce.com/?p=191) the Storage Settings for the correct partition.Box 2: Enable proactive caching.We enable proactive caching.Box 3: Select the Client initiated notification type, and then select the tblOrders table. On the Notifications tab, there are three options out of which, as shown below, you can select any one at a time.\* SQL Server - With this option, SSAS uses SQL Server notification services/specialized trace mechanism to identify data changes.\* Client initiated - With this option, client can specify the XMLA (XML for Analysis) command (NotifyTableChange) to identify data changes.\* Scheduled polling - With this option, SSAS uses a series of queries to see (polling at defined interval) if there is any data

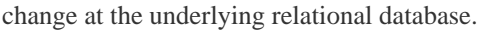

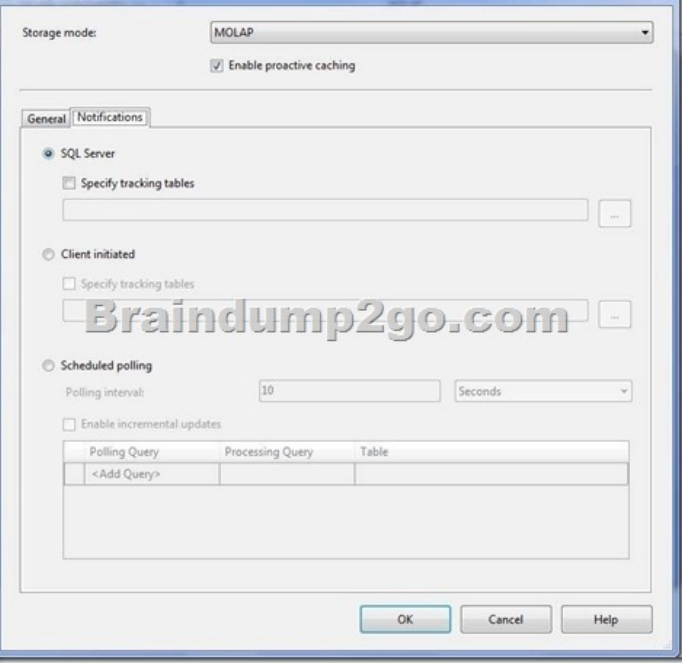

Note:You use the Storage Settings dialog box in BIDS (Business Intelligence Development Studio) to set the proactive caching feature, storage location, and notification settings for a dimension, cube, measure group, or measure group partition.

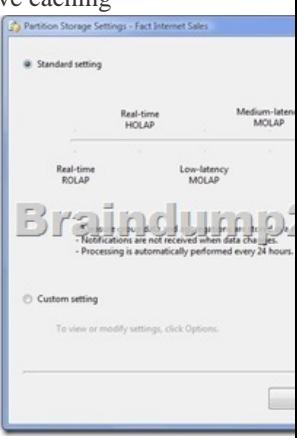

The Custom Setting allows you to explicitly enable proactive caching (if you don't want to use Standard Setting), set storage mode, and notification options. (Box 2) QUESTION 23You are developing a SQL Server Analysis Services (SSAS) cube for the sales department at your company. The sales department requires the following set of metrics:- Unique count of customers- Unique count of products sold- Sum of salesYou need to ensure that the cube meets the requirements while optimizing query response time. What should you do? (Each answer presents a complete solution. Choose all that apply.) A. Place the measures in a single measure group.B. Place the distinct count measures in separate measure groups.C. Use the additive measure group functions.D. Use the semiadditive measure group functions.E. Use the Count and Sum measure aggregation functions.F. Use the Distinct Count and Sum measure aggregation functions. Answer: BF QUESTION 24Drag and Drop QuestionsYou are developing a SQL Server Analysis Services (SSAS) cube. You need to reuse a Revenu measure group from a different database. In SQL Server Data Tools (SSDT), which three actions should you perform in sequence? (To answer, move the appropriate actions from the list of actions to the answer area and arrange them in the correct order.)

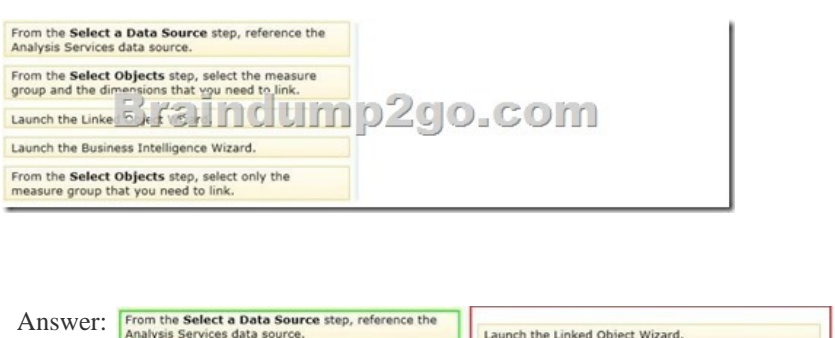

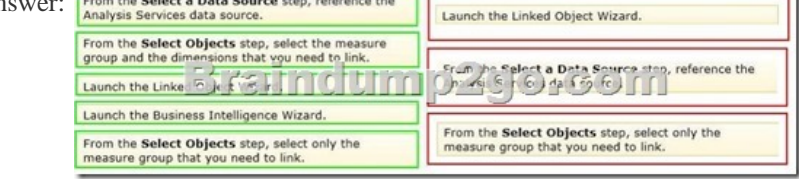

Explanation:\* You can use the Linked Object Wizard to either link to or import cubes, dimensions, measure groups, calculations, and Key Performance Indicators (KPIs). You can link to or import these items from another database on the same server or from a database on a remote server\* On the Select a Data Source page of the Linked Object Wizard, choose the Analysis Services data source or create a new one.\* On the Select Objects page of the wizard, choose the dimensions you want to link to in the remote database. You cannot link to linked dimensions in the remote database.\* Incorrect:The Business Intelligence Wizard can guide you through some or all the following steps:Define time intelligence for cubes.Define account intelligence for cubes and dimensions. Define dimension intelligence for cubes and dimensions.Define unary operators for cubes.Set custom member formulas for cubes and dimensions.Specify attribute ordering for dimensions.Enable dimension writeback for dimensions.Define semi-additive behavior for cubes.Define currency conversion for cubes.Reference: Using Linked Objects in a Cube QUESTION 25Hotspot QuestionYou are developing a SQL Server Analysis Services (S5AS) cube. Revenue must be compared to a goal and described by a status and a trend. Revenue, goal, status, and trend will be defined by Multidimensional Expressions (MDX) expressions. You need to add the Revenue indicator. Which tab should you select? (To answer, select the appropriate tab in the work area.) **Reversion Show Structure** 

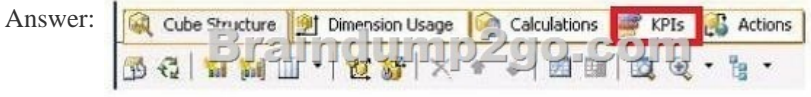

 QUESTION 26Drag and Drop QuestionsYou are developing a SQL Server Analysis Services (SSAS) cube. You need to add a calculated member to the Customer dimension to evaluate the sum of values for the United Kingdom and the United States. Which expression should you use? (To answer, drag the appropriate expression to the answer area.)

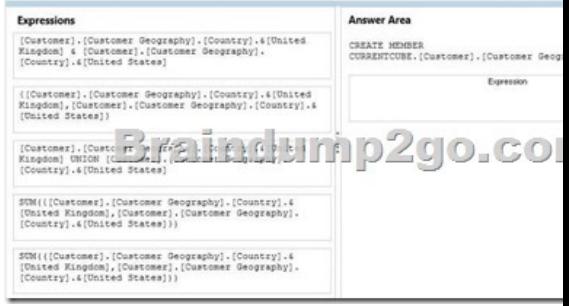

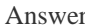

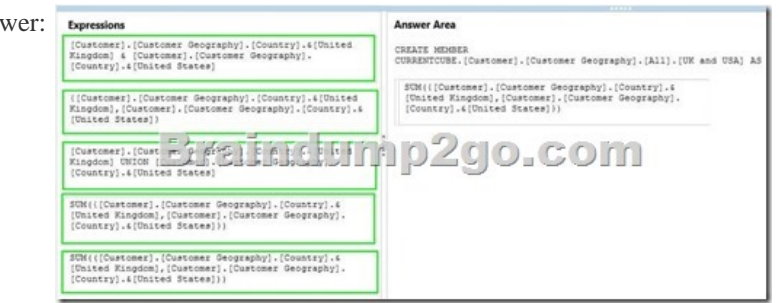

 QUESTION 27Drag and Dro[p QuestionsYou are developing a SQL Server](http://www.pass4surevce.com/?p=191) Analysis Services (SSAS) multidimensional project. The project file includes two cubes named Finance and Operations. The project also includes a dimension named Date. The Date dimension includes two hierarchies named Fiscal and Calendar. The Date dimension has been added to both cubes. You need to disable the Fiscal hierarchy in the Operations cube without impacting other database objects. Which three actions should you perform in sequence? (To answer, move the appropriate actions from the list of actions to the answer area and arrange them in the

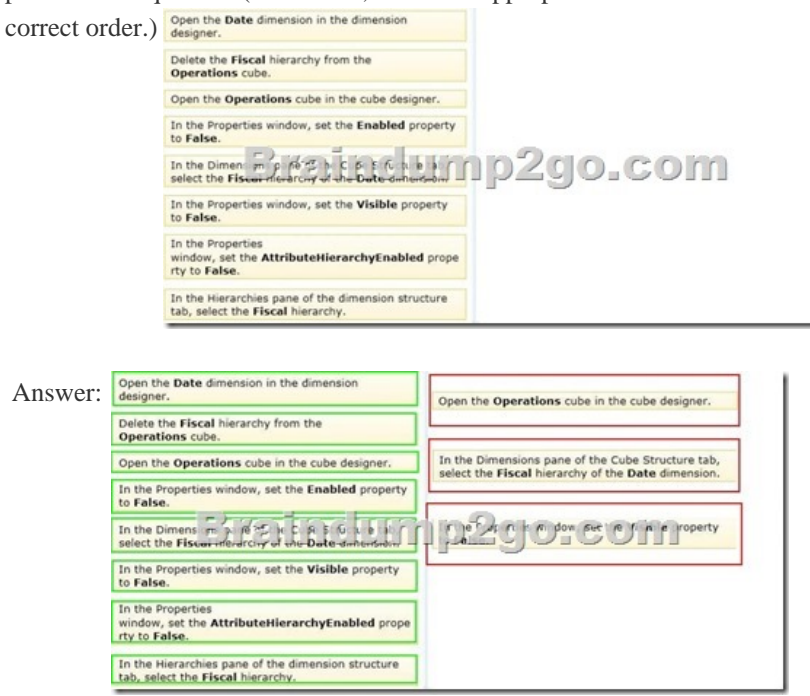

 QUESTION 28You are developing a SQL Server Analysis Services (SSAS) cube. The cube contains several dimensions, a local measure group, and a linked measure group. Both measure groups use MOLAP partitions. You need to write-enable one of the linked measure group partitions to support Microsoft Excel 2010 PivotTable What-If Analysis. What should you do before the partition can be write- enabled? A. Implement the linked measure group as a local measure group.B. Implement the local measure group as a linked measure group.C. Set the Type property of the partition's measure group to Forecast.D. Set the StorageMode property of the linked measure group to Rolap. Answer: A QUESTION 29You are creating a SQL Server Analysis Services (SSAS) cube. You need to create a time dimension. It must be linked to a measure group named Sales at the day granularity level. It must also be linked to a measure group named Salary at the month granularity level. What should you do? A. Use role playing dimensions.B. Use the Business Intelligence Wizard to define dimension intelligence.C. Add a measure that uses the Count aggregate function to an existing measure group.D. Add a measure that uses the DistinctCount aggregate function to an existing measure group.E. Add a measure that uses the LastNonEmpty aggregate function. Use a regular relationship between the time dimension and the measure group.F. Add a measure group that has one measure that uses the DistinctCount aggregate function.G. Add a calculated measure based on an expression that counts members filtered by the Exists and NonEmpty functions. H. Add a hidden measure that uses the Sum aggregate function. Add a calculated measure aggregating the measure along the time dimension.I. Create several dimensions. Add each dimension to the cube.G. Create a dimension. Then add a cube dimension and link it several times to the measure group.K. Create a dimension. Create regular relationships between the cube dimension and the measure group. Configure the relationships to use different dimension attributes.L. Create a dimension with one attribute hierarchy. Set the IsAggregatable property to False and then set the DefaultMember property. Use a regular relationship between the dimension and measure group.M. Create a dimension with one attribute hierarchy. Set the IsAggregatable property to False and then set the DefaultMember property. Use a many-to-many relationship to link the dimension to the measure group.N. Create a dimension with one attribute hierarchy. Set the ValueColumn property, set the IsAggregatable property to False, and then set the DefaultMember property. Configure the cube dimension so that it does not have a relationship with the measure group. Add a calculated measure that uses the MemberValue attribute property.O. Create a new named calculation in the data source view to calculate a rolling sum. Add a measure that uses the Max aggregate function based on the named calculation. Answer: K QUESTION 30You are creating a SQL Server Analysis Services (SSAS) multidimensional database.Users need a time dimension

for:- Dates- Delivery dates- Sh[ip datesYou need to implement the minimum](http://www.pass4surevce.com/?p=191) number of required SSAS objects. What should you do? A. Use role playing dimensions.B. Use the Business Intelligence Wizard to define dimension intelligence.C. Add a measure that uses the Count aggregate function to an existing measure group.D. Add a measure that uses the DistinctCount aggregate function to an existing measure group.E. Add a measure that uses the LastNonEmpty aggregate function. Use a regular relationship between the time dimension and the measure group.F. Add a measure group that has one measure that uses the DistinctCount aggregate function.G. Add a calculated measure based on an expression that counts members filtered by the Exists and NonEmpty functions.H. Add a hidden measure that uses the Sum aggregate function. Add a calculated measure aggregating the measure along the time dimension.I. Create several dimensions. Add each dimension to the cube.J. Create a dimension. Then add a cube dimension and link it several times to the measure group.K. Create a dimension. Create regular relationships between the cube dimension and the measure group. Configure the relationships to use different dimension attributes.L. Create a dimension with one attribute hierarchy. Set the XsAggregatable property to False and then set the DefaultMember property. Use a regular relationship between the dimension and measure group.M. Create a dimension with one attribute hierarchy. Set the IsAggregatable property to False and then set the DefaultMember property. Use a many-to-many relationship to link the dimension to the measure group.N. Create a dimension with one attribute hierarchy. Set the ValueColumn property, set the IsAggregatable property to False, and then set the DefaultMember property. Configure the cube dimension so that it does not have a relationship with the measure group. Add a calculated measure that uses the MemberValue attribute property.O. Create a new named calculation in the data source view to calculate a rolling sum. Add a measure that uses the Max aggregate function based on the named calculation. Answer: A Braindump2go New Released 70-460 Dumps PDF are Now For Free Download, 94 Latest Questions, Download It Right Now and Pass Your Exam 100%: Compared Before Buying Microsoft 70-460 PDF & VCE!

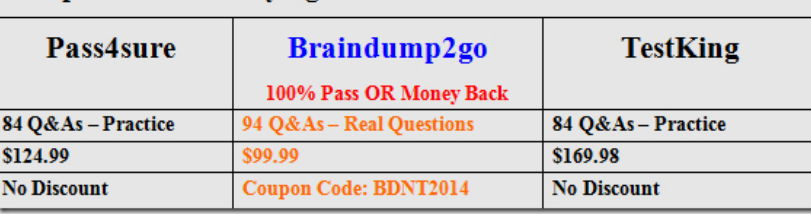

http://www.braindump2go.com/70-460.html